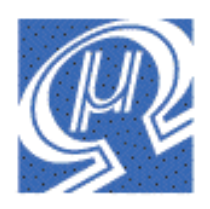

# **uM-FPU V1.0 Instruction Timing**

**Micromega** Corporation

#### **Introduction**

Timing of instructions is dependant on a number of factors including the following:

- **Maximum Data Rate**
- **Debug Tracing**
- Data Values

Each of these factors is described below and two tables are attached that provide sample timing for uM-FPU instructions. The fastest instruction execution occurs when debug tracing is disabled.

If precise timing information is required, it is recommended that timing tests be conducted on the specific implementation used, with a range of numbers appropriate to your application.

#### **Maximum Data Rate**

The maximum bit transfer rate is specified as 1 Mhz, which means each data byte requires 8 microseconds to transmit. If debug tracing is disabled, the minimum data period is 20 microseconds, so a 12 microsecond delay is required between data bytes. If debug tracing is enabled, the minimum data period is 100 microseconds, so a 92 microsecond delay is required between data bytes. In many cases the overhead of the interface routines on the microcontroller will provide the necessary delay, but on a fast microcontroller it will be necessary to insert additional delay to ensure that the minimum data period is not exceeded.

## **Debug Tracing**

The uM-FPU provides the capability of tracing instructions as they are executed. The trace data is output through the TSTOUT pin at 57,600 baud with no flow control. On average, each data byte generates approximately three trace characters. The trace buffer on the uM-FPU is 16 bytes in length. Each data byte that is transmitted or received produces about three trace characters on average and the serial interface runs at 57,600 baud, therefore approximately 521 microseconds is required to trace each data byte. The 16 byte trace buffer can accommodate short data bursts at a high data rate, but if the microcontroller can output data at a sustained rate faster than one byte every 521 microseconds, a suitable delay must be used to reduce the data rate while debugging. Table 2 shows the trace message and the exact trace delay for each instruction, but a simple way to account for the debug trace delay is to ensure that the minimum data period is 521 microseconds when debugging is enabled.

#### **Data Values**

Some instructions will execute in varying amounts of time depending on the data values involved. For example, FADD and FSUB must adjust the mantissas of the two number to account for different exponents before adding or subtracting. If one numbers is much smaller or larger than another number a slightly longer time is required to make the adjustment. Some math functions execute slightly longer or slightly different algorithms to compute the result depending on the values involved. Table 1 shows sample timing for all instructions with debug tracing disabled. The notes at the bottom of the table describe the test values.

## **Table 1 - Instruction Timing**

The Last Byte to Ready column shows the elapsed time from the end of the last byte of an instruction until the Ready status is asserted. The Instruction Time column calculates the total instruction time from the beginning of the first data byte until the Ready status is asserted. It assumes a maximum bit rate of 1 Mhz and a minimum data period of 20 microseconds.

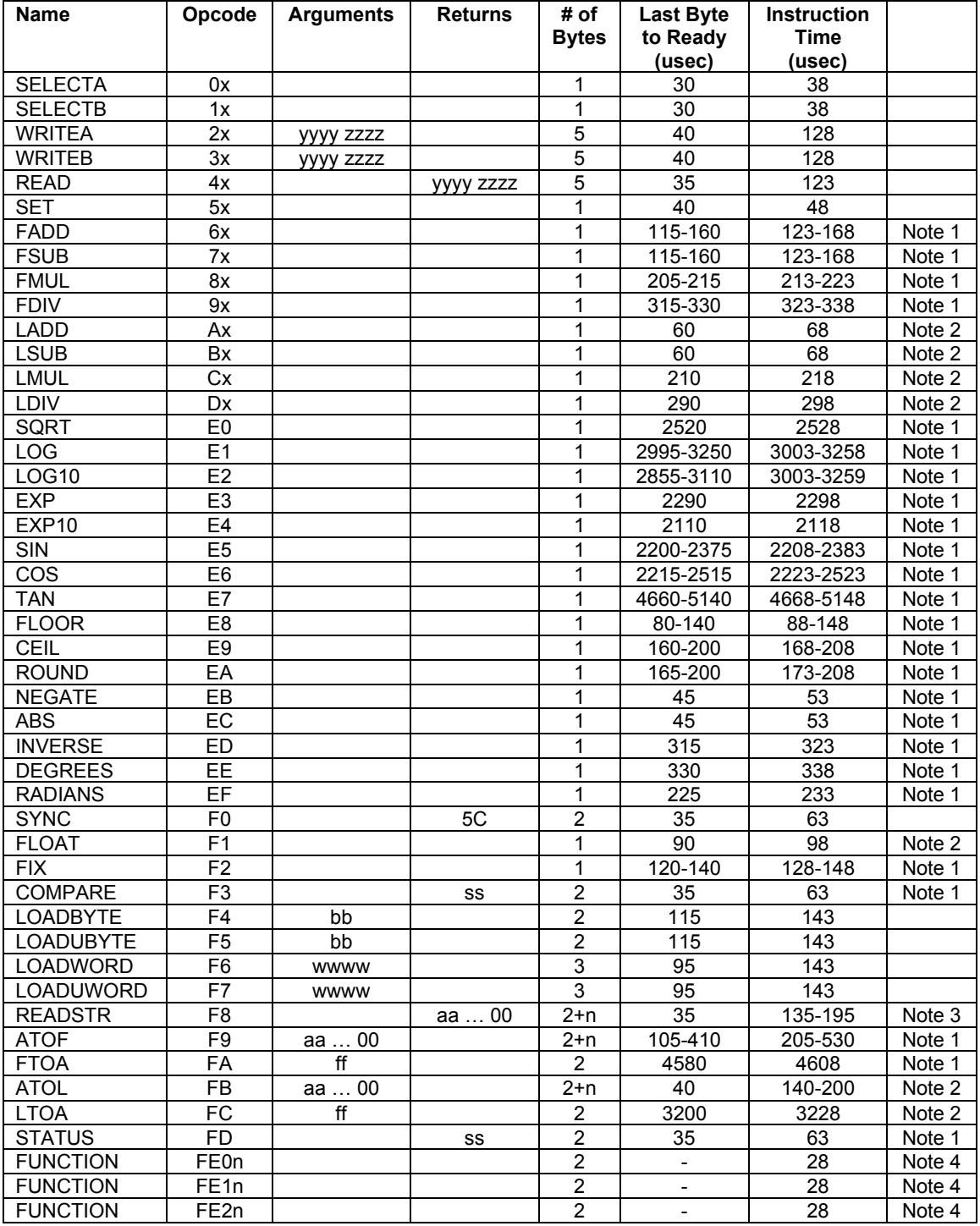

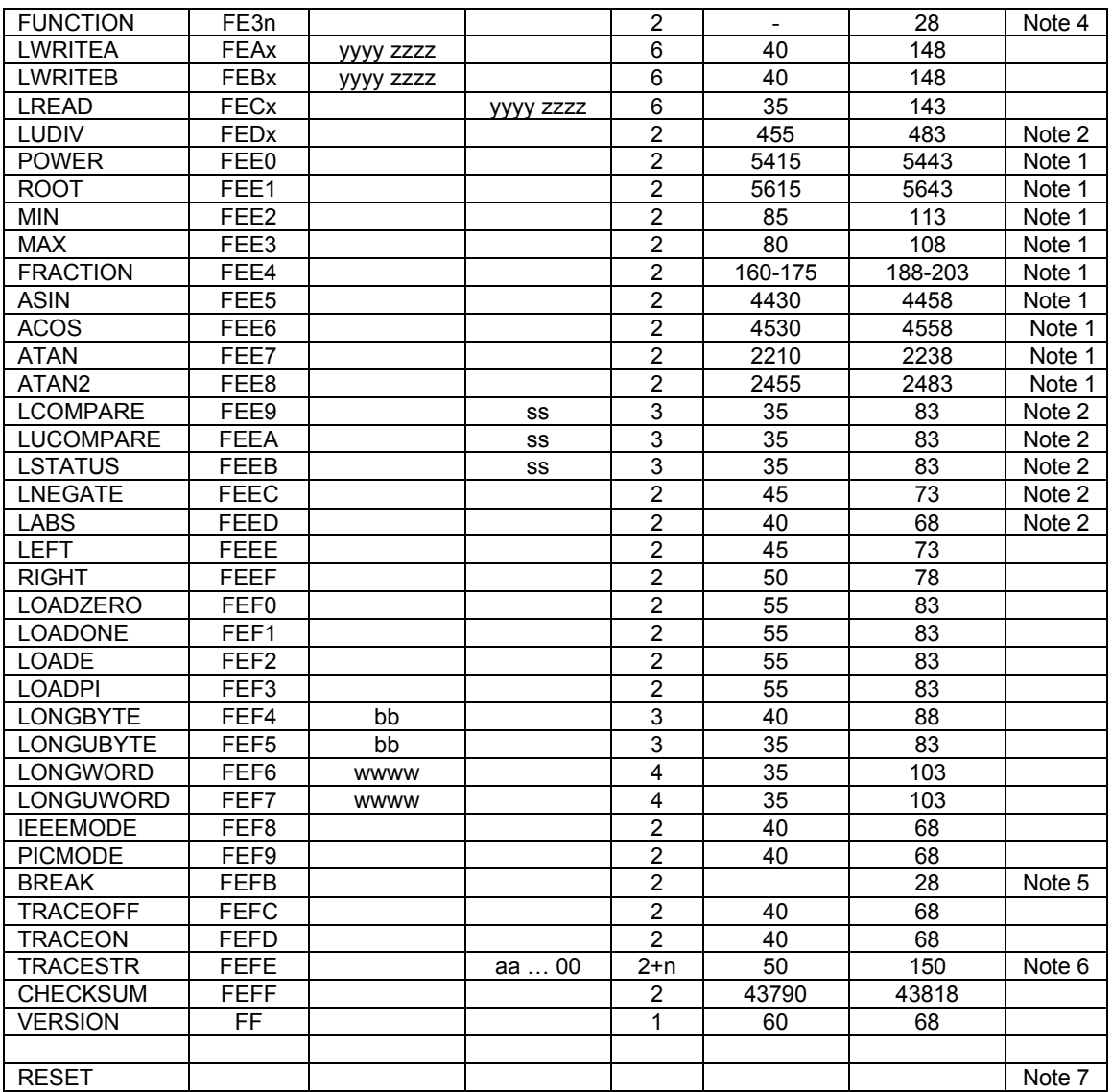

Notes:

- 1. The floating point values 1000.0 and 0.001 used for timing.
- 2. The long Integer values 1000 and 100000 used for timing.
- 3. Timing shown for a four digit and seven digit string.
- 4. Timing varies depending on the defined function.
- 5. Busy state is held indefinitely until user continues execution from debugger.
- 6. Timing shown for four character trace string.
- 7. Reset timing requires minimum reset pulse of 100 microseconds and a delay of 2 milliseconds.

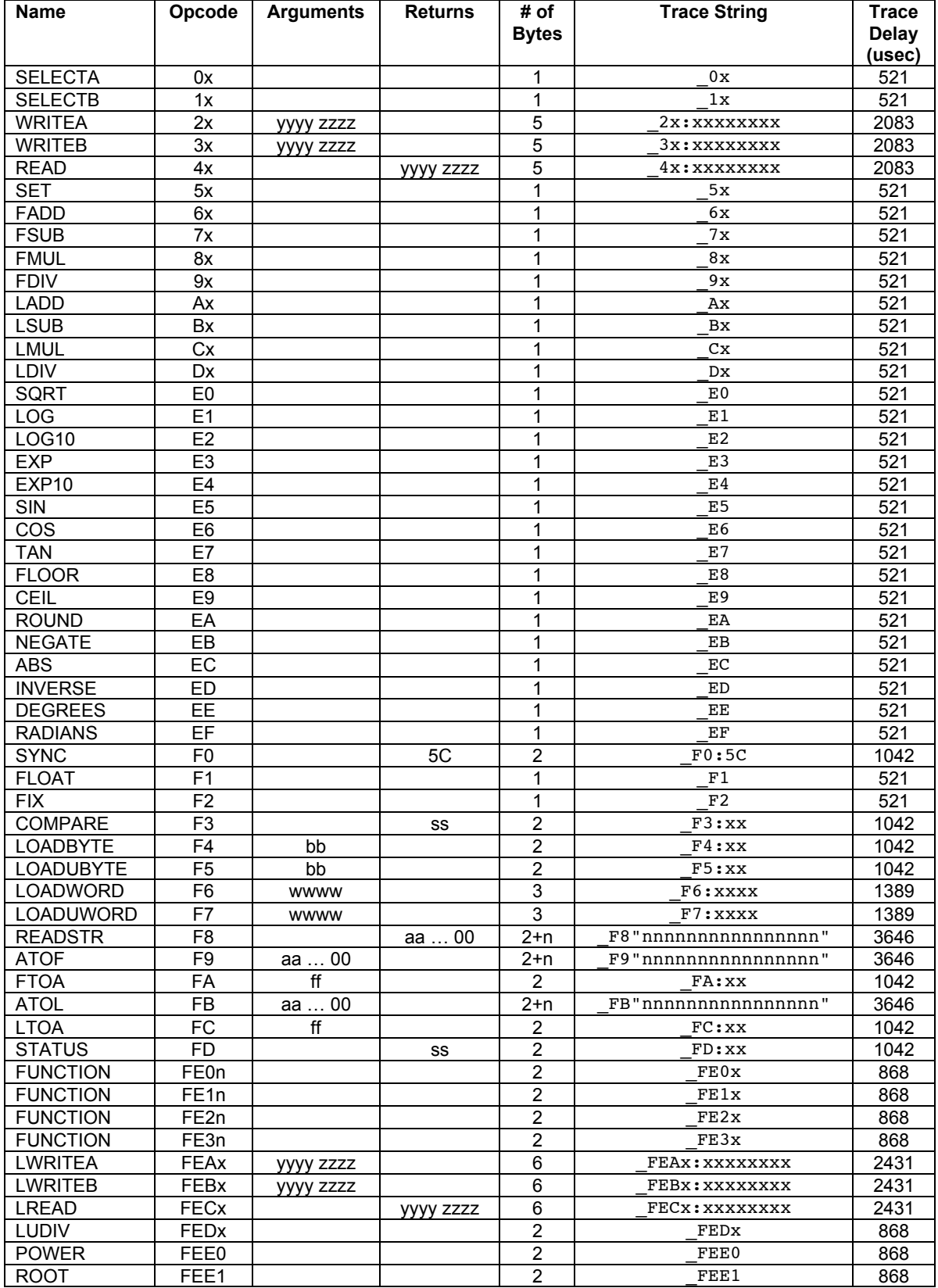

# Table 2 - Debug Trace Delay

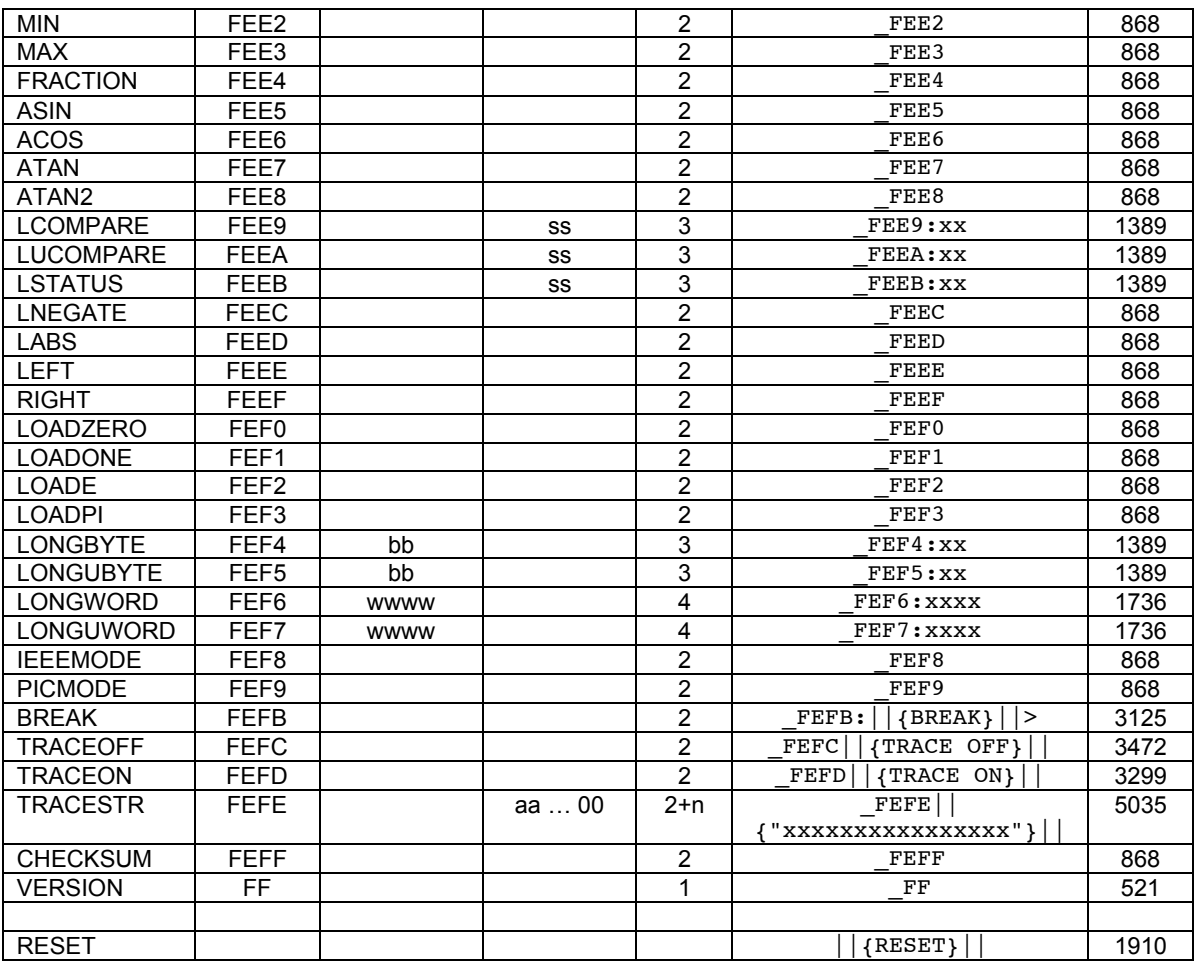

Notes:

1. In the trace string shown in the table above, the \_ character is used to indicate a space, and the || characters are used to indicate a carriage return, linefeed sequence.

2. The trace delay is calculated based on the number of characters transmitted at 57,600 baud. Each character requires 174 microseconds at 57,600 baud.

3. The READSTR, ATOF, LTOF, and TRACESTR trace delays are shown for a string of 16 characters. This represents a maximum value. If fewer characters are transmitted, the trace delay would be shorter.